## **CPA** Practice Advisor

**Method Remote Entry Edition** working properly. To receive the best experience possible, please make sure any blockers are switched off and refresh the page. Hello. It lookslike you're using an ad blocker that may prevent our website from

If you have any questions or need help you can [email](mailto:info@cpapracticeadvisor.com) us

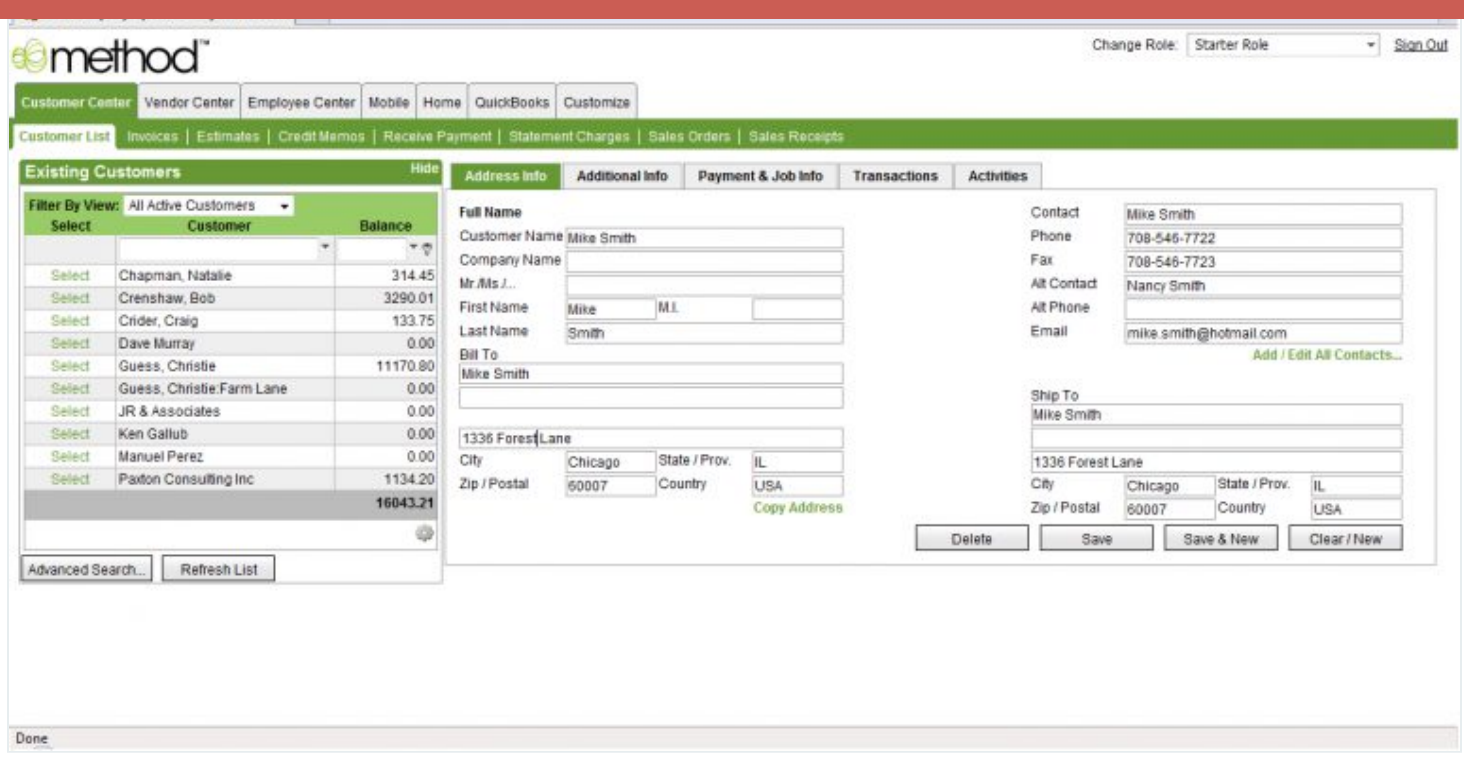

Access your QuickBooks desktop data from a web browser. View, add and edit Customers, Vendors, Employees and transactions on any computer. Yes, even on computers that don't even have QuickBooks installed!

CPA Practice Advisor is registered with the National Association of State Boards of Accountancy (NASBA) as a sponsor of continuing professional education on the National Registry of CPE Sponsors.

Hello. It lookslike you're using an ad blocker that may prevent our website from working properly. To receive the best experience possible, please make sure any blockers are switched off and refresh the page.

If you have any questions or need help you can [email](mailto:info@cpapracticeadvisor.com) us